# Уменьшение налога при УСН на пособие по временной нетрудоспособности за счет работодателя

Дата публикации 22.01.2020 Использован релиз 3.0.75 Актуально по 31.12.2022

#### <span id="page-0-0"></span>Пример

Организация ООО "Оникс" применяет УСН с объектом налогообложения "доходы". Учет зарплаты ведется непосредственно в программе.

В организации работает 1 сотрудник (принят на работу 01.03.2020) с окладом 60 000 руб.

20 марта 2020 г. представлен листок временной нетрудоспособности за период с 16 по 19 марта. На основании него (с учетом среднего заработка по справке с предыдущего места работы) произведено начисление пособия по временной нетрудоспособности в размере 5 424,66 руб. за счет работодателя (первые 3 дня) и 1 808,22 руб. за счет средств ФСС (оставшийся 1 день). Выплата больничного произведена 31.03.2019 (вместе с выплатой зарплаты за март 2020 г.). Аванс был выплачен 13.03.2020.

Расходы на оплату труда работников и страховые взносы учитываются на счете 26 "Общехозяйственные расходы".

Сумма доходов за 1 кв. 2020 г. составила 1 000 000 рублей. Исчисленный налог в размере 6 % равен 60 000,00 руб. Исчисленная сумма налога уменьшена на сумму больничного (5 424,66 руб.) и взносов на ОСС (1 408,57 руб.) и составила за 1-й квартал 53 167,00 руб.

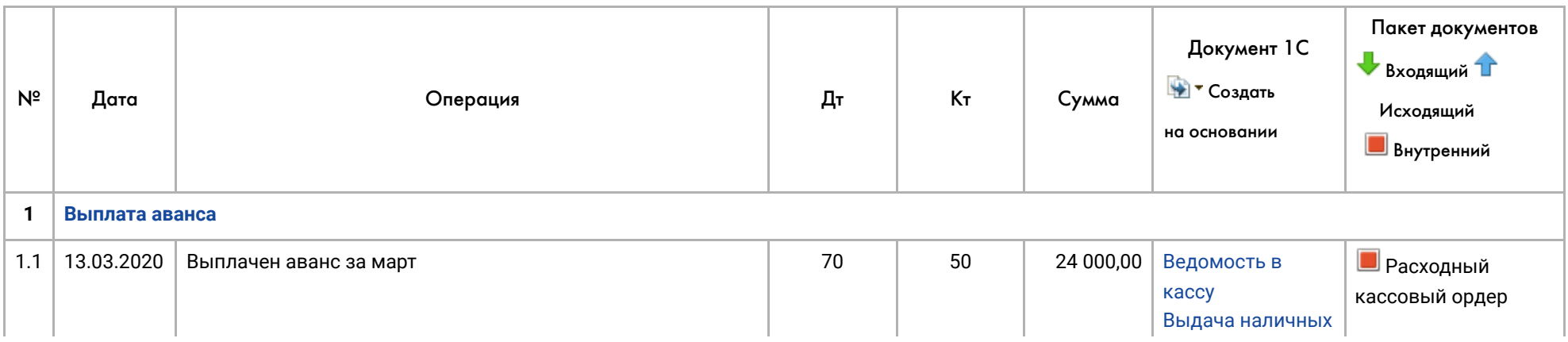

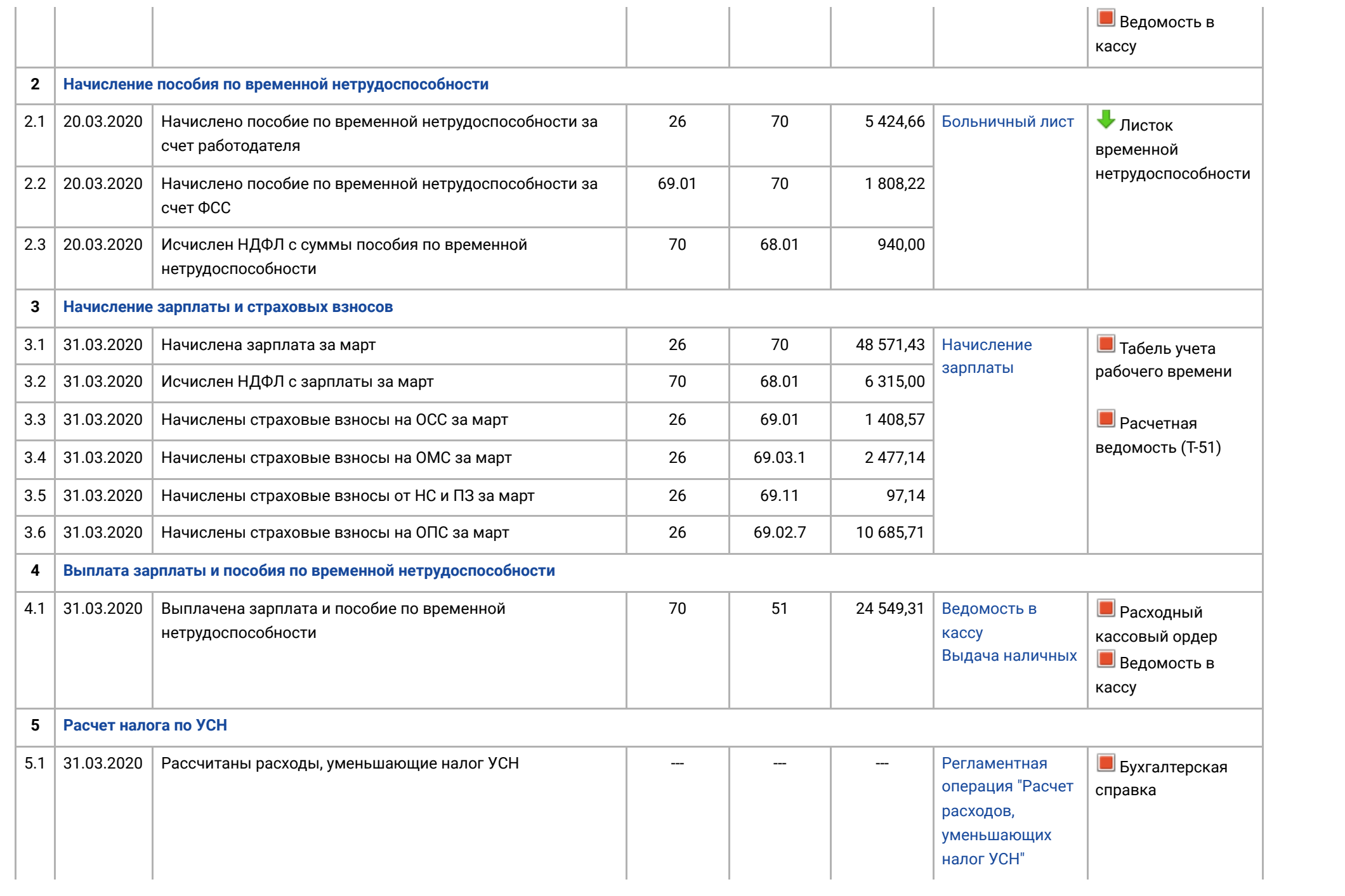

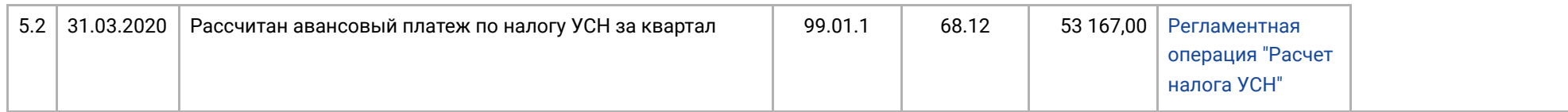

## <span id="page-2-0"></span>1. Выплата аванса

1.1 Выплачен аванс за март

<span id="page-2-1"></span>*Документы "Ведомость в кассу" и "Выдача наличных" (рис. 1):*

- Раздел: **Зарплата и кадры Ведомость в кассу**.
- Кнопка **Создать**.
- В поле **от** укажите дату ведомости на аванс.
- Переключатель **Вид выплаты** установите в положение **Аванс**.
- В поле **Месяц** укажите месяц за который выплачивается аванс (в примере март 2020 г.).
- Заполните табличную часть документа.
- Кнопка **Провести**.
- По кнопке **Оплатить ведомость** автоматически будет создан документ **Выдача наличных** и появится ссылка на него. Перейдя по ссылке

откройте документ **Выдача наличных**, в котором по кнопке посмотрите результат проведения документа (рис. 2).

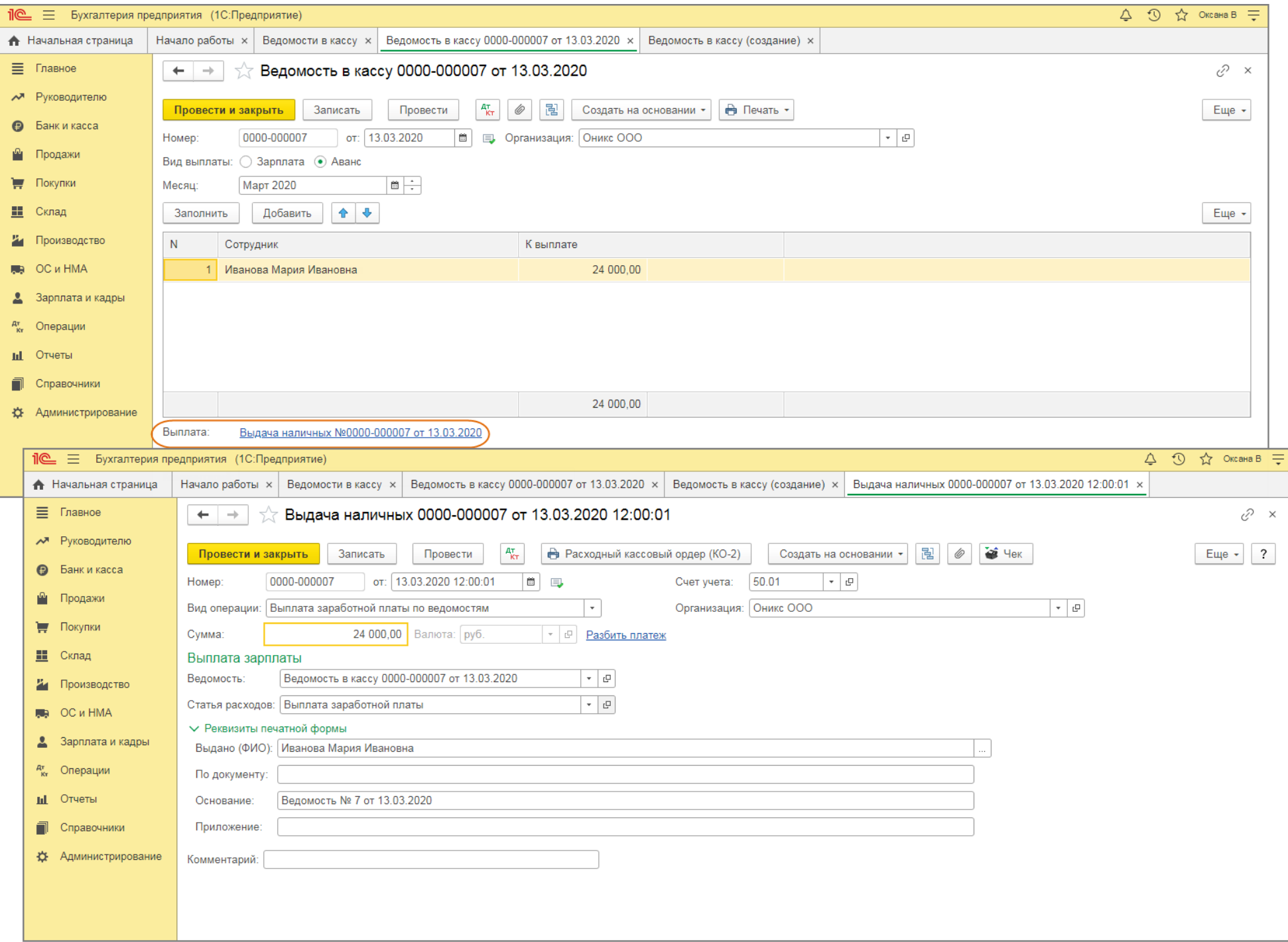

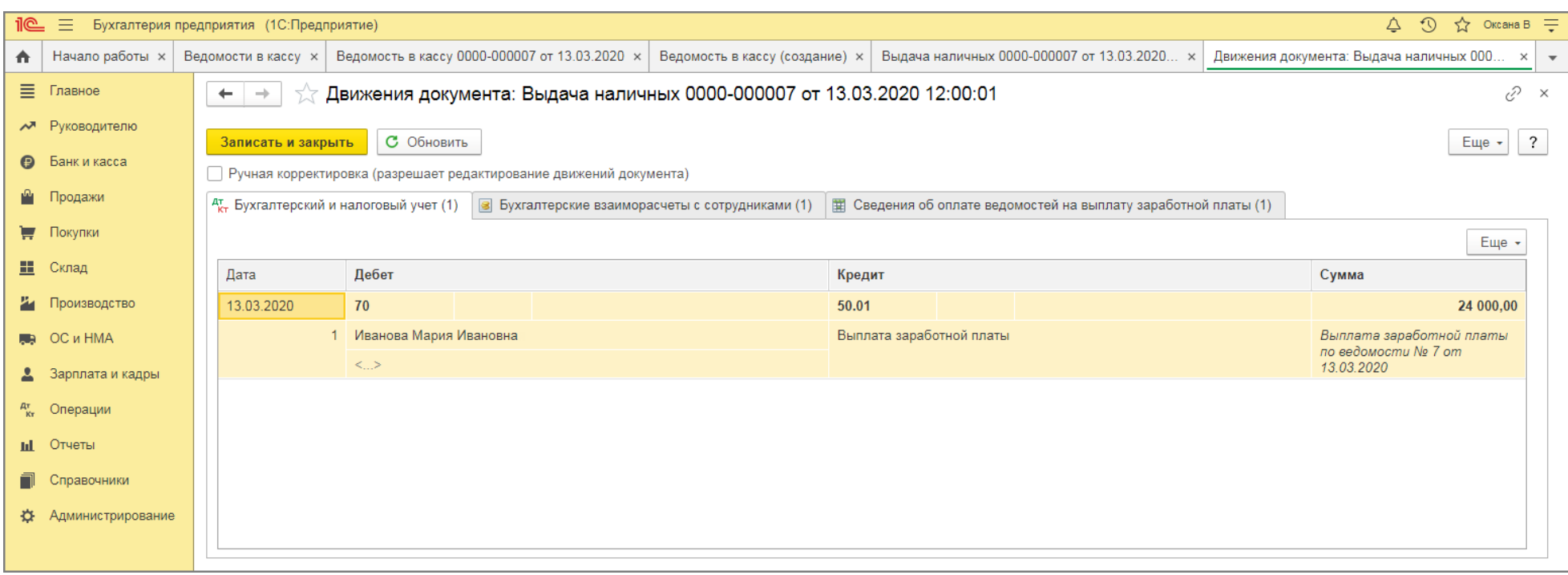

[<<-вернуться к таблице примера](#page-0-0)

## 2. Начисление пособия по временной нетрудоспособности

2.1 Начислено пособие по временной нетрудоспособности за счет работодателя

2.2 Начислено пособие по временной нетрудоспособности за счет ФСС

2.3 Исчислен НДФЛ с суммы пособия по временной нетрудоспособности

<span id="page-4-0"></span>*Документ "Больничный лист" (рис. 3)*:

Раздел: **Зарплата и кадры** – **Все начисления**.

- Кнопка **Создать**. Вид операции **Больничный лист**.
- В поле **от** укажите дату начисления пособия по временной нетрудоспособности.
- В поле **Сотрудник** выберите сотрудника, которому начисляется пособие по временной нетрудоспособности.
- В поле **Стаж** укажите общий стаж работы сотрудника в соответствии с трудовой книжкой для определения размера оплаты больничного (100 %, 80 % и т.д.).
- В полях **Период с:** и **по:** укажите даты начала и окончания больничного, указанные в листке нетрудоспособности. Автоматически рассчитается количество календарных дней, за которые выплачивается пособие (за счет работодатели и за счет ФСС), средний заработок, начисленная сумма больничного, НДФЛ, сумма к выплате. Если в информационной базе у сотрудника отсутствуют данные о заработке за два года, предшествующие наступлению страхового случая, то выводится сообщение о том, что при необходимости нужно внести суммы заработка за предыдущие два календарных года вручную. Это можно сделать в форме **Расчет больничного**, которая открывается по ссылке с начисленной суммой пособия. Можно указать сумму заработка в целом за каждый год или за каждый месяц (определяется значением переключателя: **По годам** или **По месяцам**).
- Кнопка **Провести и закрыть**.

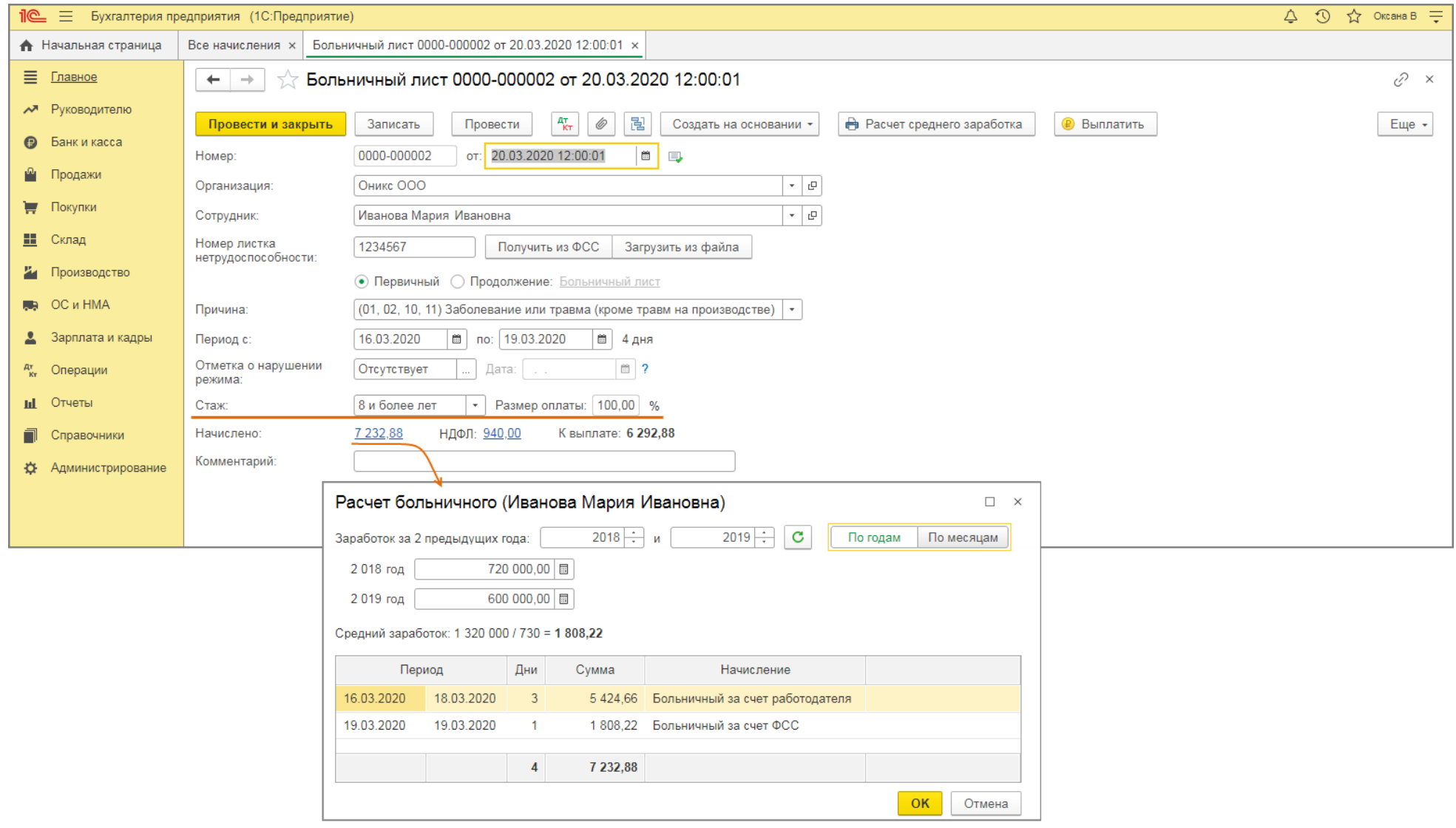

По кнопке  $\frac{\mathbb{A}^T}{\mathsf{K}^T}$  посмотрите результат проведения документа (рис. 4).

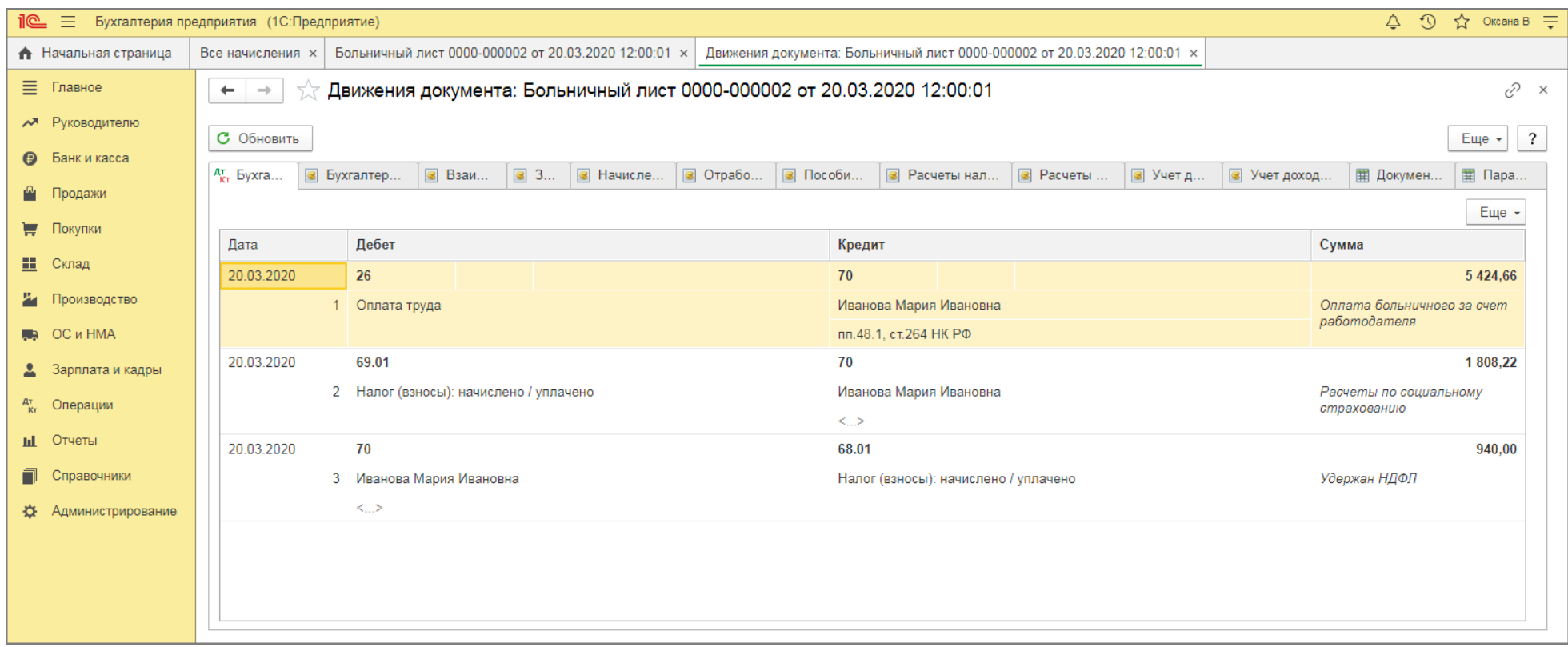

[<<-вернуться к таблице примера](#page-0-0)

# <span id="page-7-0"></span>3. Начисление зарплаты и страховых взносов

- 3.1 Начислена заработная плата
- 3.2 Исчислен НДФЛ с зарплаты
- 3.3 Начислены страховые взносы на ОСС
- 3.4 Начислены страховые взносы на ОМС
- 3.5 Начислены страховые взносы от НС и ПЗ

#### 3.6 Начислены страховые взносы на ОПС

<span id="page-8-0"></span>*Документ "Начисление зарплаты" (рис. 5)*:

- Раздел: **Зарплата и кадры Все начисления**.
- Кнопка **Создать**. Вид операции **Начисление зарплаты**.
- В поле **Зарплата за** укажите месяц, за который начисляется зарплата (в примере март 2020 г.).
- Кнопка **Заполнить**. В колонке **Начислено** отражаются все начисления за месяц (включая пособие по временной нетрудоспособности), но проводки формируются только по начисленной зарплате. Сумма пособия по временной нетрудоспособности приведена справочно.
- Кнопка **Провести и закрыть**.

Рис .5

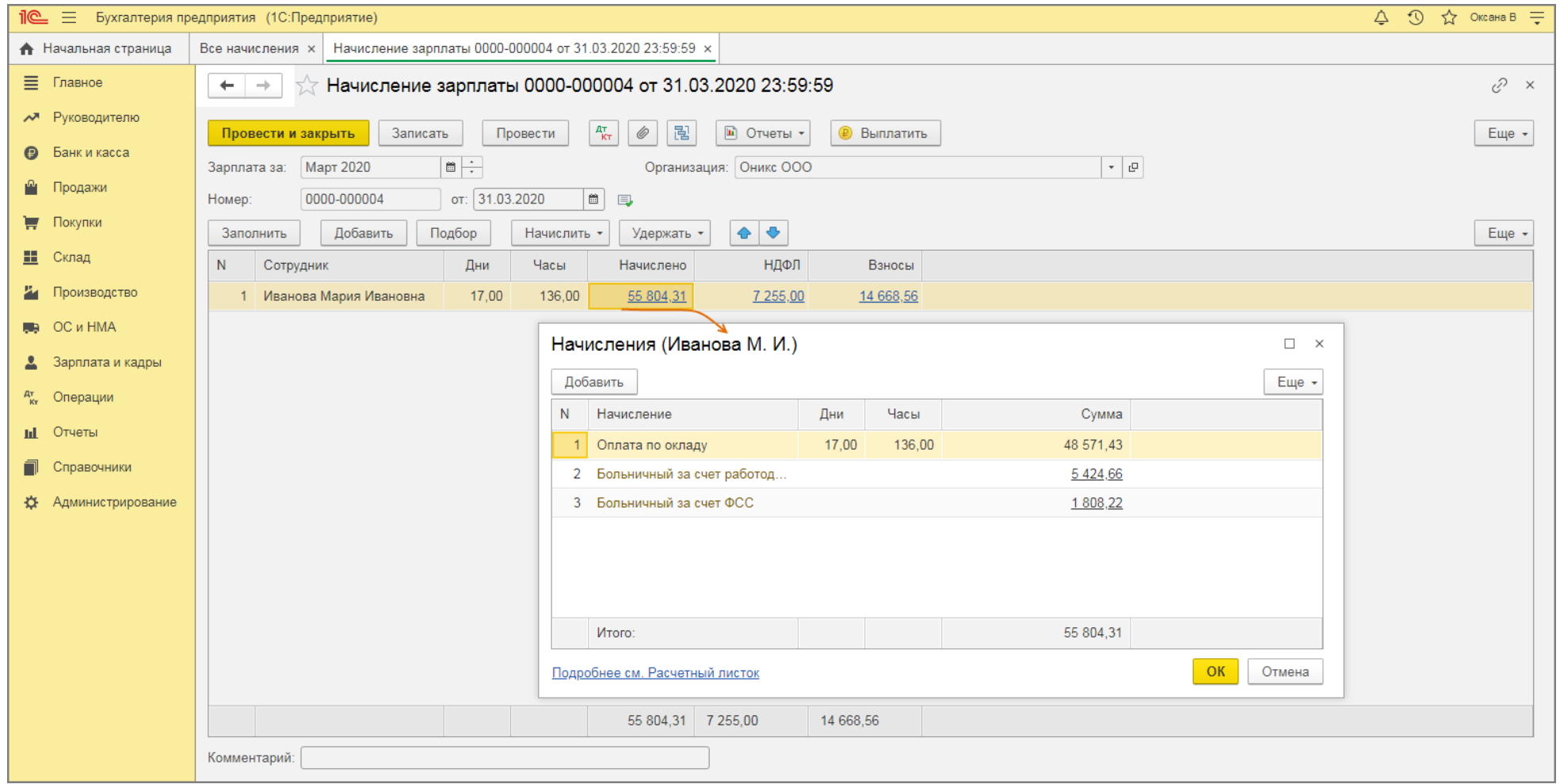

По кнопке **Отчеты** выберите из списка отчеты для печати. Например, в отчете **Свод начислений и удержаний** отражены суммы начисленной зарплаты, больничных за счет работодателя и за счет ФСС и НДФЛ (рис. 6).

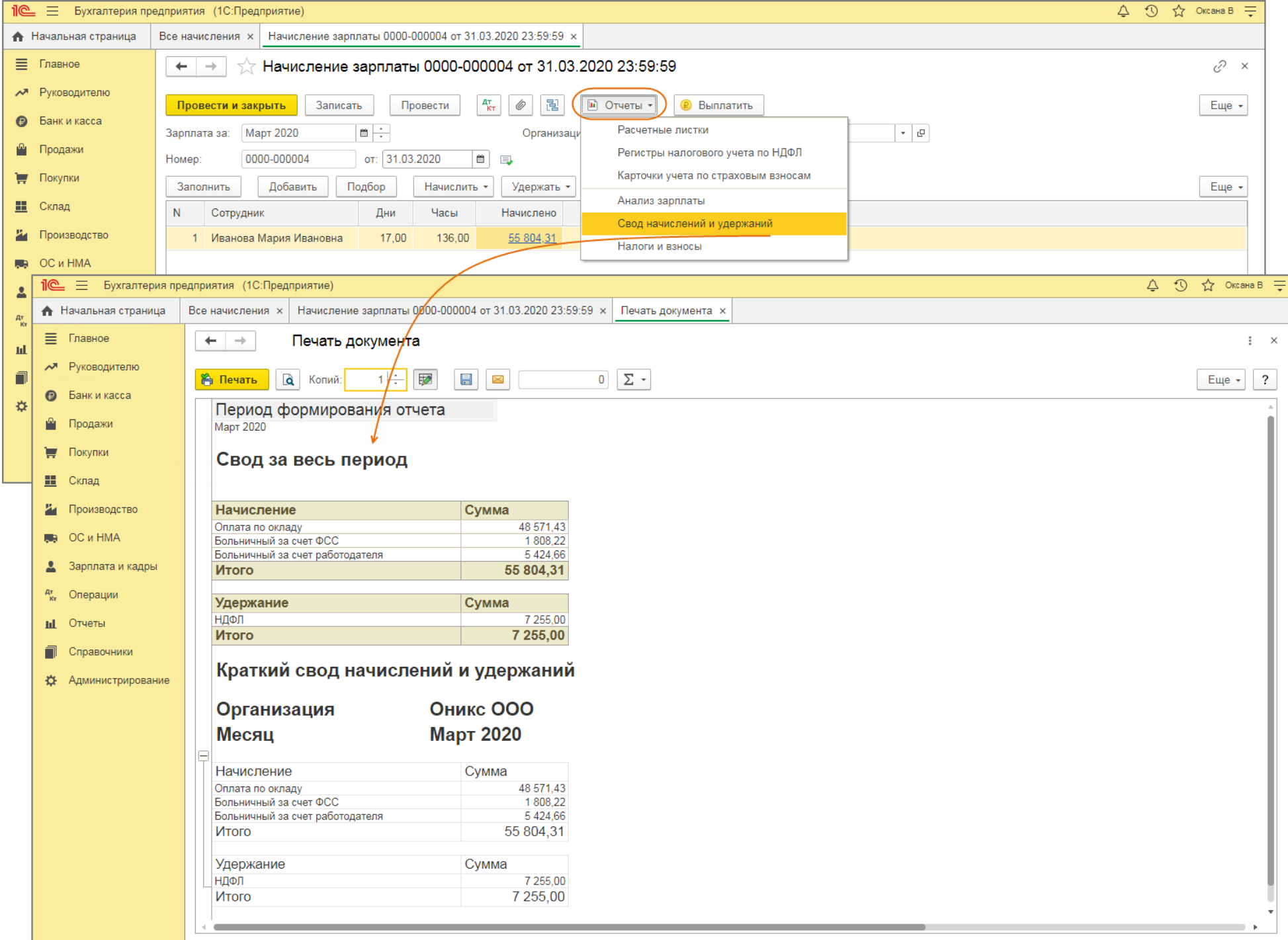

По кнопке  $\frac{a_{\tau}}{|\kappa_{\tau}|}$ посмотрите результат проведения документа (рис. 7). Взносы на ОСС (счет 69.01), начисленные с суммы заработной платы за март, составили 1 408,57 руб. Это меньше суммы больничного, выплачиваемого за счет средств ФСС (1 808,22 руб.). Поэтому взносы на ОСС за март не уплачиваются, а зачитываются в счет выплаты пособия по временной нетрудоспособности, которую произвел работодатель. Этот зачет производится на дату начисления страховых взносов с зарплаты за март (31.03.2020). На эту же сумму (1 408,57 руб.) будет уменьшен авансовый платеж (налог) УСН. Оставшаяся часть пособия по временной нетрудоспособности (399,65 руб. = 1 808,22 руб. – 1 408,57 руб.) может быть зачтена в следующих месяцах, за которые будут начислены страховые взносы на ОСС, также на дату начисления страховых взносов.

Рис. 7

|                                    | <b>1 • Бухгалтерия предприятия</b> (1С:Предприятие)                                                                                                    |                                                                                                   | △ ① ☆ OKCaHa B =                          |
|------------------------------------|----------------------------------------------------------------------------------------------------|---------------------------------------------------------------------------------------------------|-------------------------------------------|
| <b>А</b> Начальная страница        | Все начисления х   Начисление зарплаты 0000-000004 от 31.03.2020 23:59:59 х   Движения документа: Начисление зарплаты 0000-000004 от 31.03.2020 23:59:59 х |                                                                                                   |                                           |
| ■ Главное                          | Движения документа: Начисление зарплаты 0000-000004 от 31.03.2020 23:59:59<br>$\leftarrow$ $\rightarrow$                                                   |                                                                                                   | $\mathcal{C} \times$                      |
| При Руководителю<br>• Банк и касса | С Обновить                                                                                                    |                                                                                                   | $\sqrt{?}$<br>Еще $\star$                 |
| <sup>р</sup> Продажи               | $A_{KT}$ Бухга<br><b>В</b> Бухгалтер                                                                                                    | 3 Взаи   3 3   3 Исчис   3 Начисле   3 Отрабо   3 Расчеты нал   3 Расчеты    3 Страхов   3 Учет д | <b>В</b> Учет доход<br>■ Докумен<br>Еще + |
| Покупки                            | Дебет<br>Дата                                                                                                    | Кредит                                                                                            | Сумма                                     |
| П Склад                            | 31.03.2020<br>26                                                                                                    | 70                                                                                                | 48 571.43                                 |
| И Производство                     | 1 Оплата труда                                                                                                    | Иванова Мария Ивановна                                                                            | Начислена заработная плата                |
| <b>RB</b> ОСиНМА                   |                                                                                                    | пп.1, ст.255 НК РФ                                                                                |                                           |
| 2 Зарплата и кадры                 | 70<br>31.03.2020                                                                                                    | 68.01                                                                                             | 6 3 1 5 , 0 0                             |
| <sup>дт</sup> Операции             | 2 Иванова Мария Ивановна<br><>                                                                                                    | Налог (взносы): начислено / уплачено                                                              | Удержан НДФЛ                              |
| <b>III</b> Отчеты                  | 26<br>31.03.2020                                                                                                    | 69.01                                                                                             | 1 408.57                                  |
| Справочники<br>$\Box$              | 3 Страховые взносы                                                                                                    | Налог (взносы): начислено / уплачено                                                              | Расчеты по социальному ст                 |
| <b>О Администрирование</b>         | 26<br>31.03.2020                                                                                                    | 69.03.1                                                                                           | 2 477.14                                  |
|                                    | 4 Страховые взносы<br>26<br>31.03.2020                                                                                                    | Налог (взносы): начислено / уплачено<br>69.11                                                     | Федеральный фонд ОМС<br>97,14             |
|                                    | 5 Взносы в ФСС от НС и ПЗ                                                                                                    | Налог (взносы): начислено / уплачено                                                              | Расчеты по обязательному                  |
|                                    | 31.03.2020<br>26                                                                                                    | 69.02.7                                                                                           | 10 685,71                                 |
|                                    | 6 Страховые взносы                                                                                                    | Налог (взносы): начислено / уплачено                                                              | Обязательное пенсионное с                 |
|                                    |                                                                                                    |                                                                                                   |                                           |
|                                    |                                                                                                    |                                                                                                   |                                           |
|                                    |                                                                                                    |                                                                                                   |                                           |

# <span id="page-12-0"></span>4. Выплата зарплаты и пособия по временной нетрудоспособности

4.1 Выплачена зарплата и пособие по временной нетрудоспособности

<span id="page-12-1"></span>*Документы "Ведомость в кассу" и "Выдача наличных" (рис. 8):*

- Раздел: **Зарплата и кадры Ведомость в кассу**.
- Кнопка **Создать**.
- В поле **от** укажите дату ведомости.
- Переключатель **Вид выплаты** установите в положение **Зарплата**.
- В поле **Месяц** укажите месяц, за который выплачивается зарплата и больничный (в примере март 2020 г.).
- Заполните табличную часть документа.
- Кнопка **Провести**.
- По кнопке **Оплатить ведомость** автоматически будет создан документ **Выдача наличных** и появится ссылка на него. Перейдя по ссылке

откройте документ **Выдача наличных**, в котором по кнопке <u>детал</u> посмотрите результат проведения документа (рис. 9).

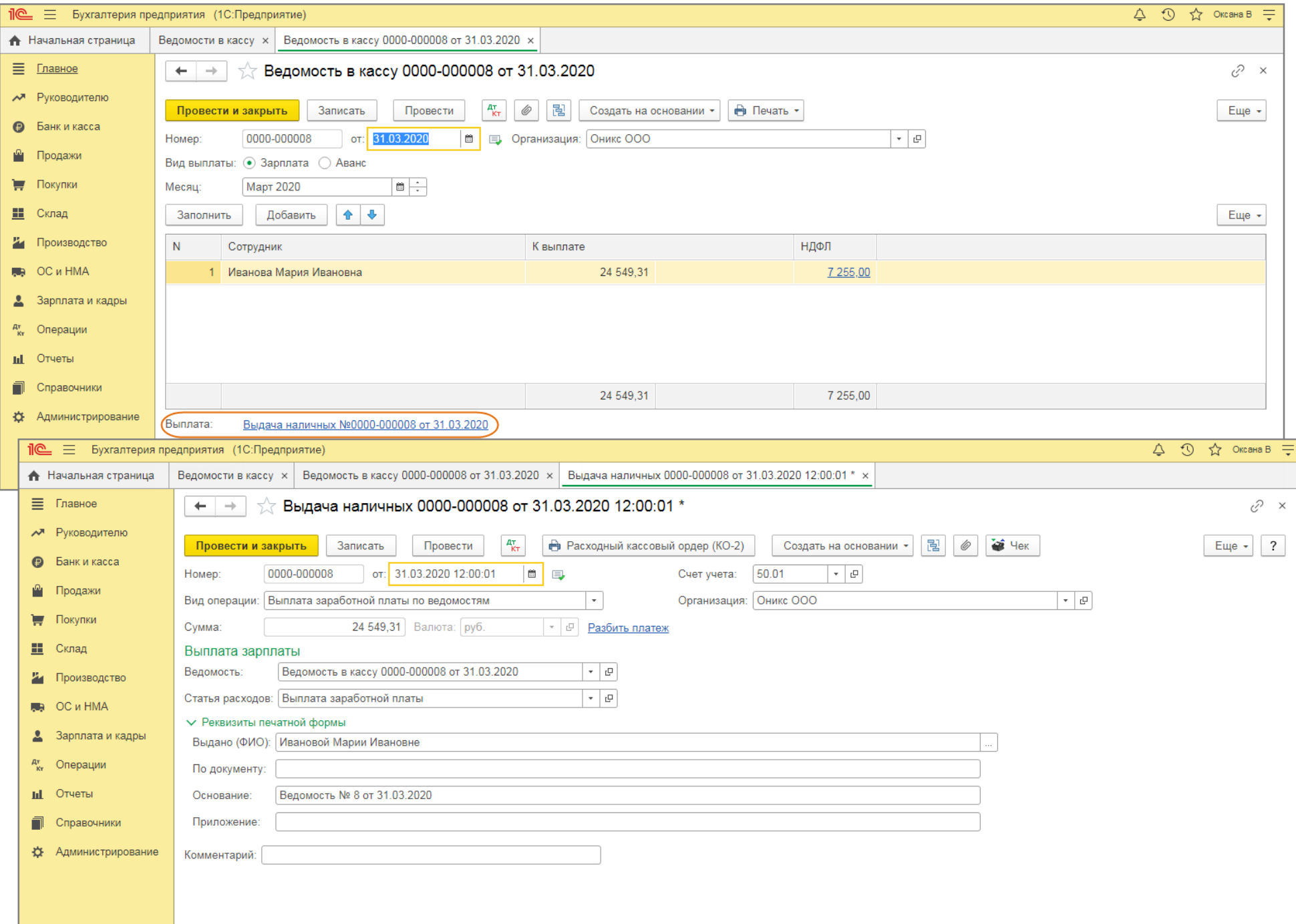

По кнопке  $\frac{\mu_T}{\kappa_T}$ посмотрите результат проведения документа (рис. 9). Документ формирует проводки по перечисленным взносам и записи по регистрам УСН.

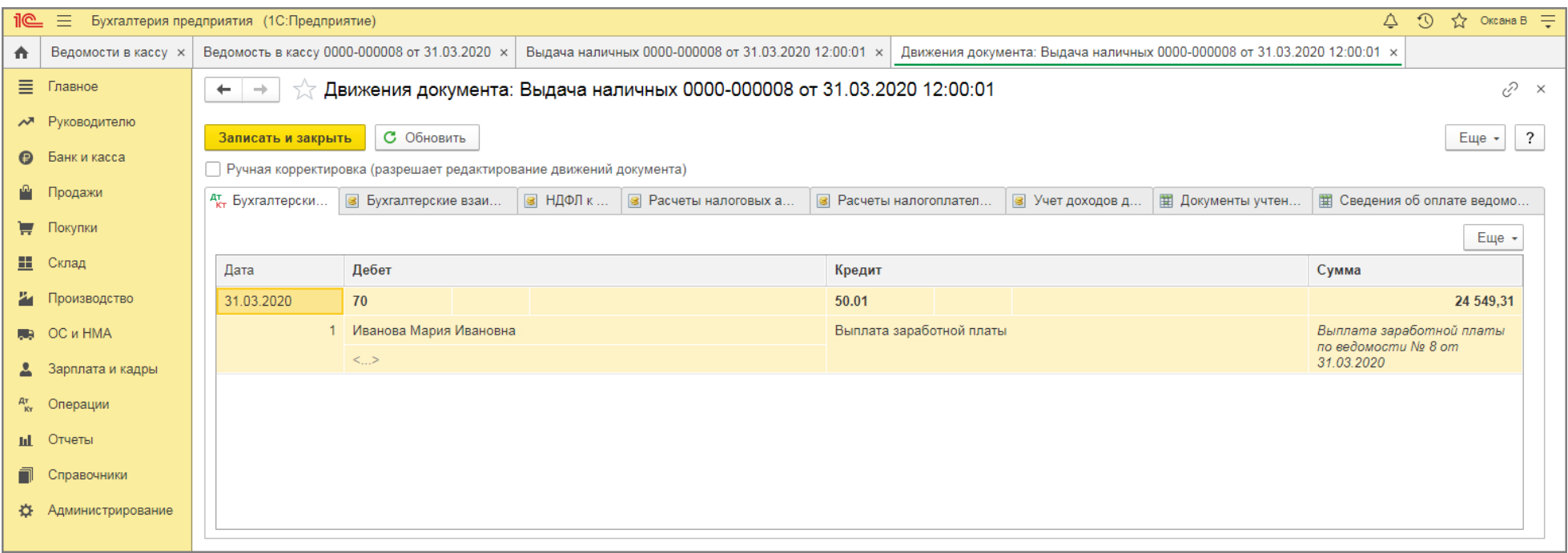

[<<-вернуться к таблице примера](#page-0-0)

### <span id="page-14-0"></span>5. Расчет налога по УСН

5.1 Рассчитаны расходы уменьшающие налог по УСН

<span id="page-14-1"></span>*Регламентная операция "Расчет расходов, уменьшающих налог УСН" в составе обработки "Закрытие месяца" за март 2020 г. (рис. 10):*

Раздел: **Операции** – **Закрытие месяца**.

- Установите месяц закрытия и по кнопке **Выполнить закрытие месяца** закройте последовательно каждый месяц квартала. В последнем месяце квартала (в примере – март) выполняется регламентная операция **Расчет расходов, уменьшающих налог УСН**, которая рассчитывает суммы страховых взносов и пособий для уменьшения авансового платежа (налога) по УСН за квартал (год).
- Чтобы сформировать **Справку-расчет расходов, уменьшающих налог УСН**, щелкните левой клавишей мыши по регламентной операции **Расчет расходов, уменьшающих налог УСН** и выберите **Расходы, уменьшающие налог УСН**. В справке указываются все начисленные и выплаченные за квартал пособия по временной нетрудоспособности и страховые взносы (в примере сумма, на которую уменьшается налог, равна 6 833,23 = 1 408,57 + 5 424,66). Проанализируем данные:
	- Взносы на ОСС (счет 69.01), начисленные с суммы заработной платы за март, составили 1 408,57 рублей. Это меньше суммы больничного, выплачиваемого за счет средств ФСС (1 808,22 руб.). Поэтому взносы на ОСС за март не уплачиваются, а зачитываются в счет выплаты пособия по временной нетрудоспособности, которую произвел работодатель. Зачет производится на дату начисления страховых взносов с зарплаты за март 31.03.2020. Оставшаяся часть пособия по временной нетрудоспособности (399,65 руб. = 1 808,22 руб. – 1 408,57 руб.) может быть зачтена в следующих месяцах, за которые будут начислены страховые взносы на ОСС, на дату начисления страховых взносов.
	- Пособие, выплаченное за счет работодателя (5 424,66 руб.), уменьшает налог, на сумму, рассчитанную исходя из процента выплаты зарплаты, который определяется как отношение выплаченных сумм к начисленным за месяц суммам по каждому сотруднику, которому было выплачено пособие по временной нетрудоспособности. Процент определяется на каждую дату выплаты: 13.03.2020 процент составил 49,43 % (24 000 / 48 549,31); 31.03.2019 процент составил 50,57 % (24 549,31 / 48 549,31).

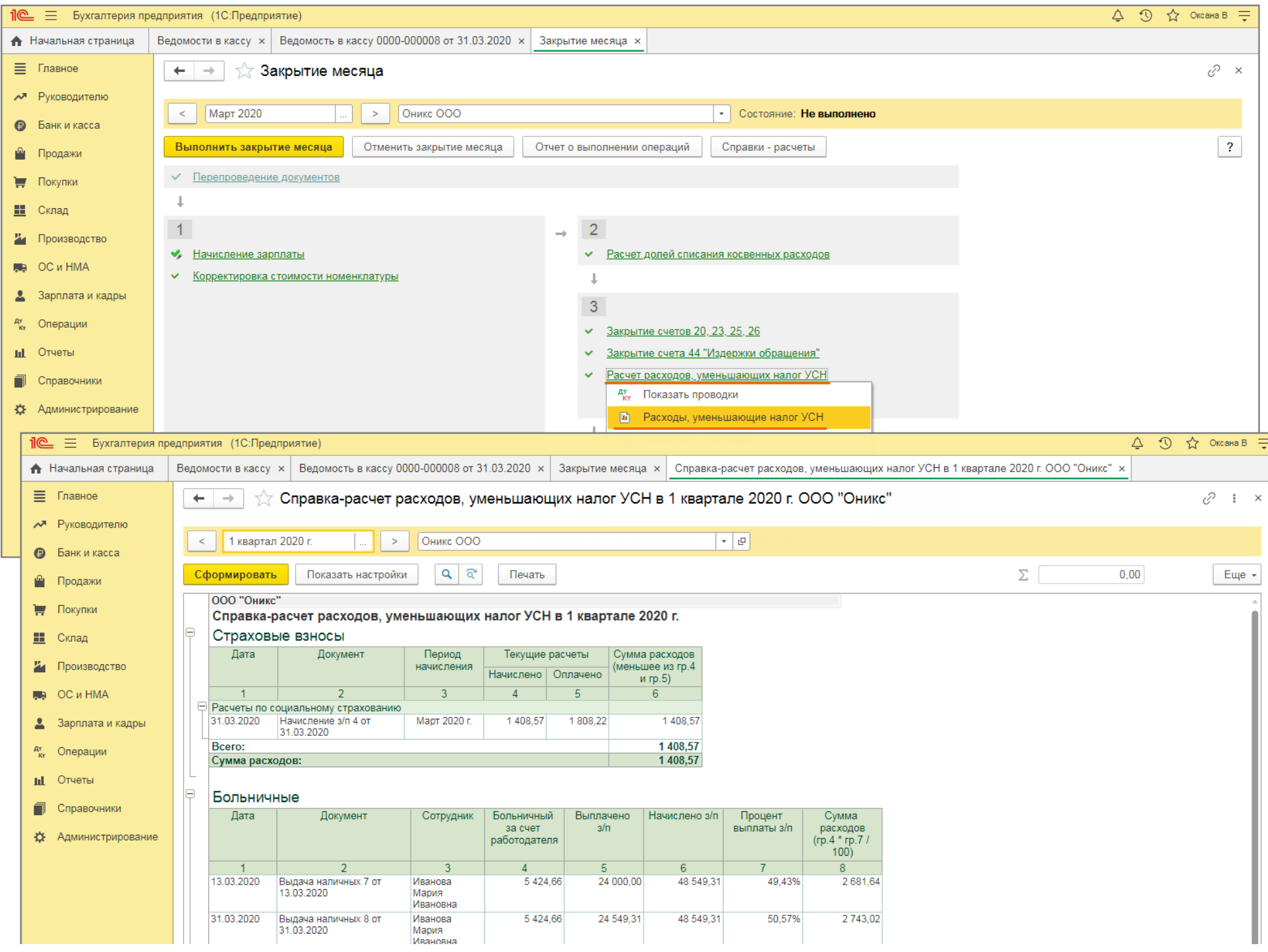

<span id="page-17-0"></span>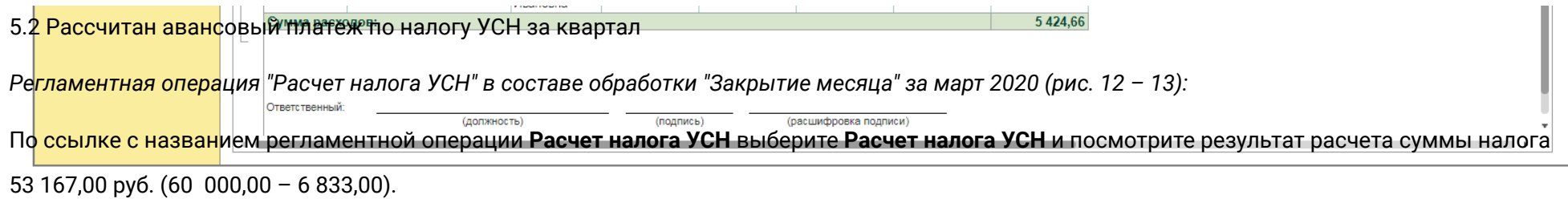

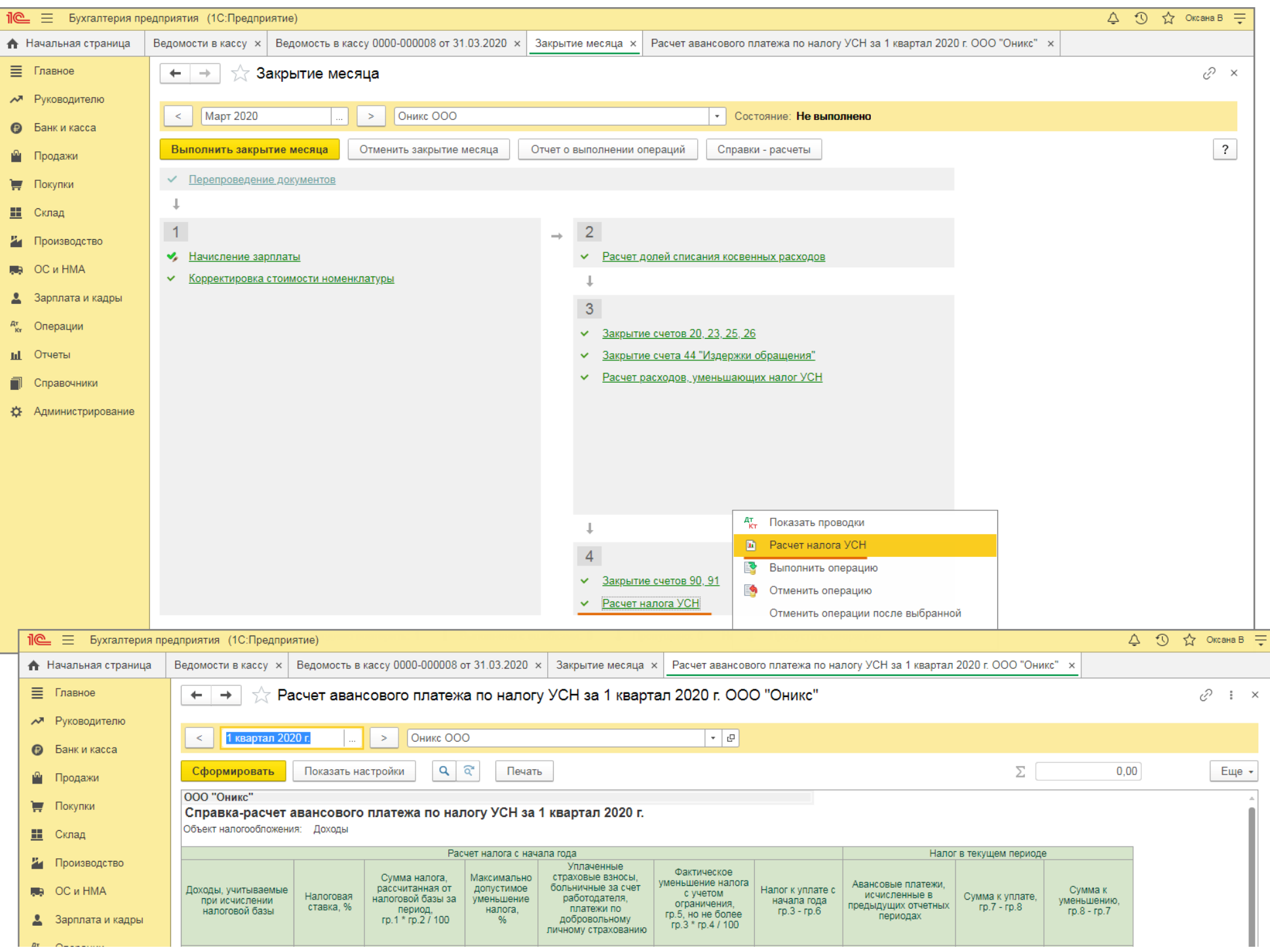

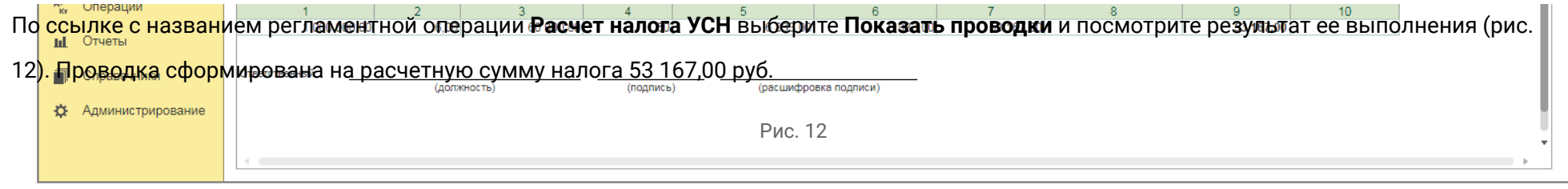

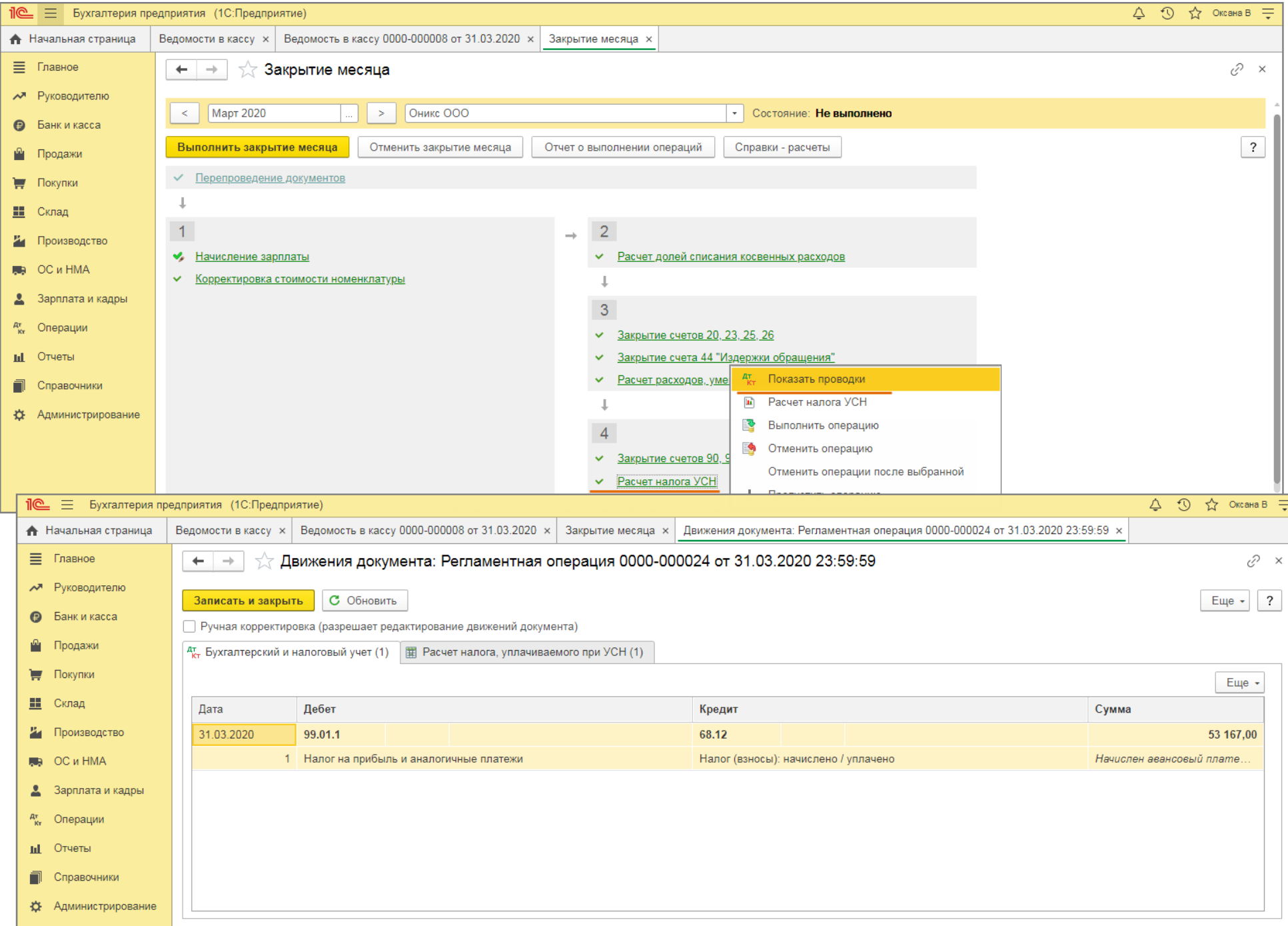

[<<-вернуться в начало статьи](#page-0-0)